# **CSE 591: GPU Programming**

# **Case Study: GPU-Accelerated Cone-Beam CT**

Klaus Mueller

Computer Science Department Stony Brook University

# **History: X-Rays**

# Wilhelm Conrad Röntgen

- 8 November 1895: discovers X-rays.
- 22 November 1895: X-rays Mrs. Röntgen's hand.
- 1901: receives first Nobel Prize in physics

An early X-ray imaging system:

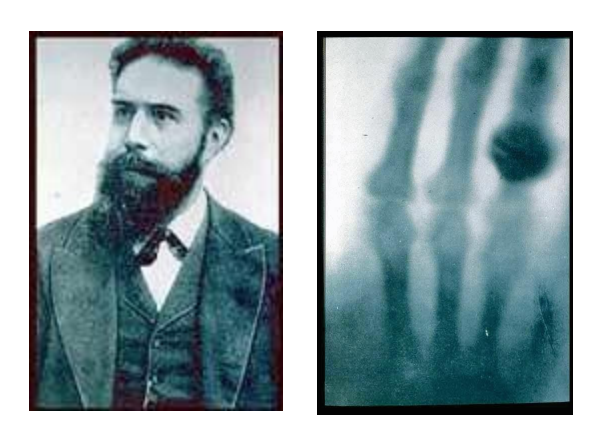

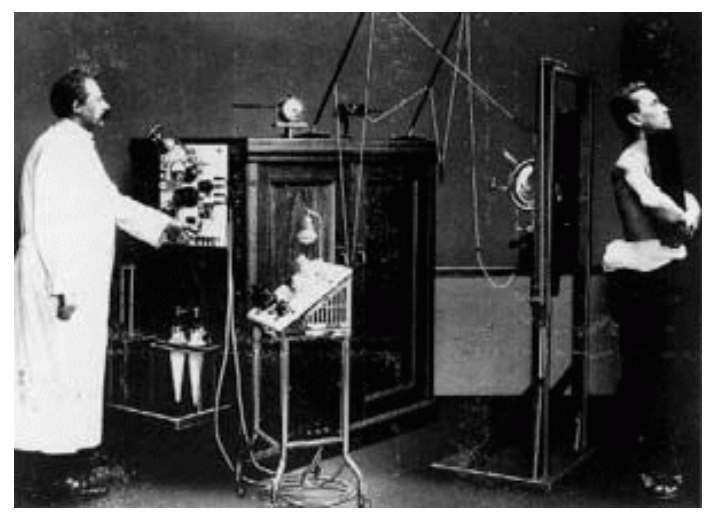

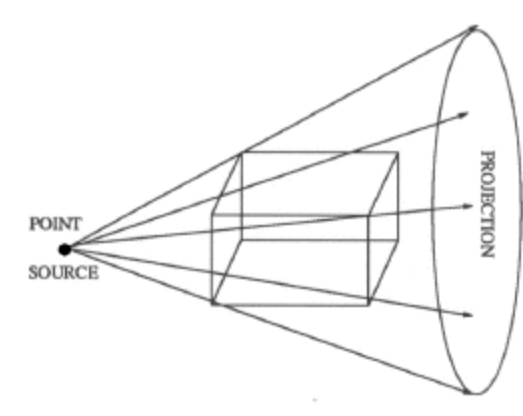

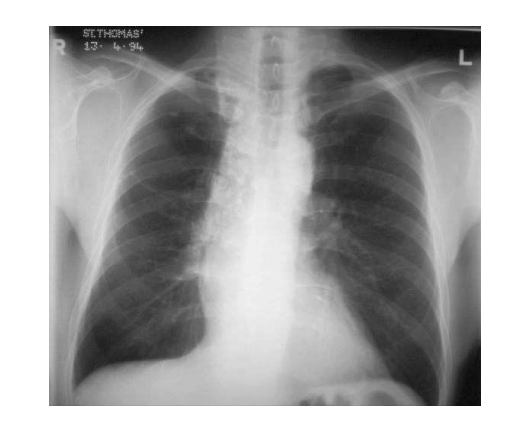

Note: so far all we can see is a projection across the patient:

# **History: Computed Tomography**

# The breakthrough:

• acquiring many projections around the object enables the reconstruction of the 3D object (or a cross-sectional 2D slice)

# CT reconstruction pioneers:

- 1917: Johann Radon establishes the mathematical framework for tomography, now called the Radon transform.
- 1963: Allan Cormack publishes mathematical analysis of tomographic image reconstruction, unaware of Radon's work.
- 1972: Godfrey Hounsfield develops first CT system, unaware of either Radon or Cormack's work, develops his own reconstruction method.
- 1979 Hounsfield and Cormack receive the Nobel Prize in Physiology or Medicine.

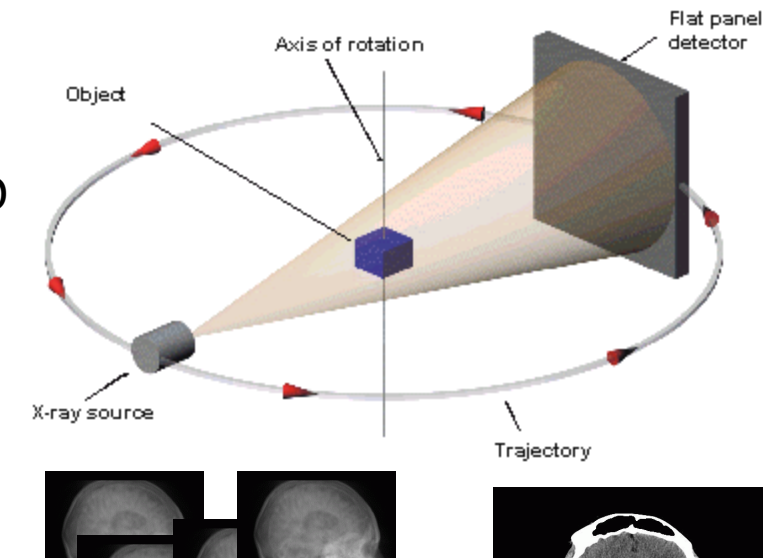

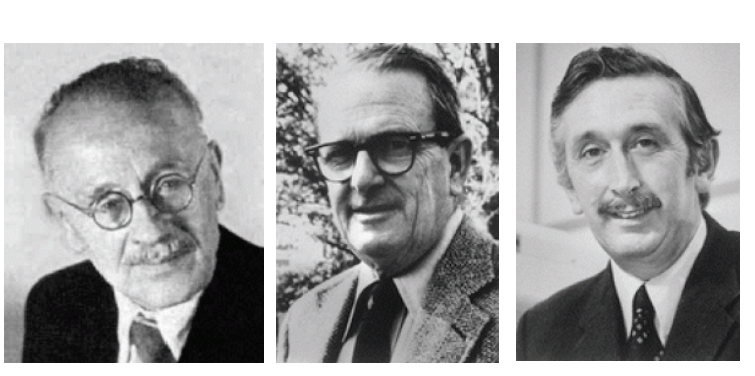

Radon Cormack Hounsfield

# **Computed Tomography: Concept**

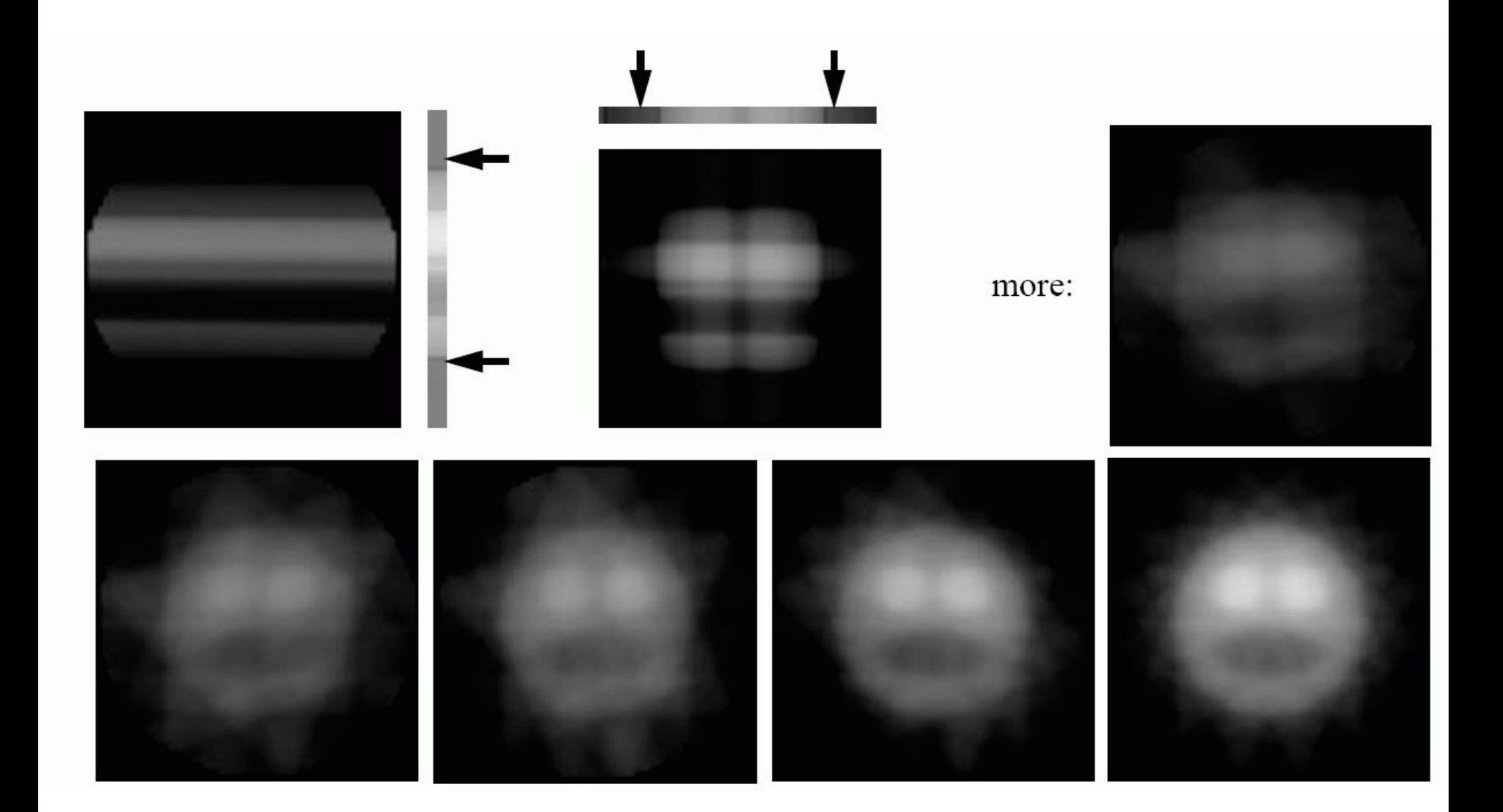

## **Computed Tomography: Past and Present**

### Image from the Siemens Siretom CT scanner, ca. 1975

• 128x128 matrix.

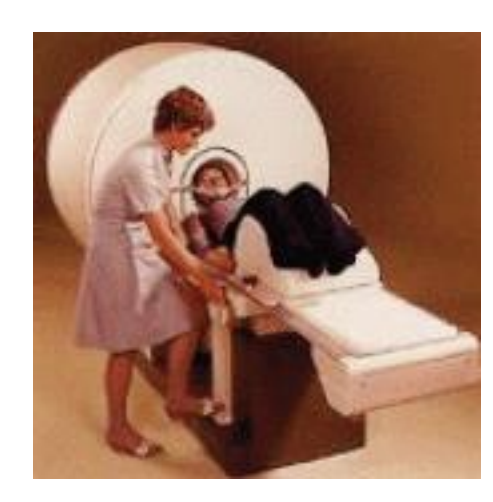

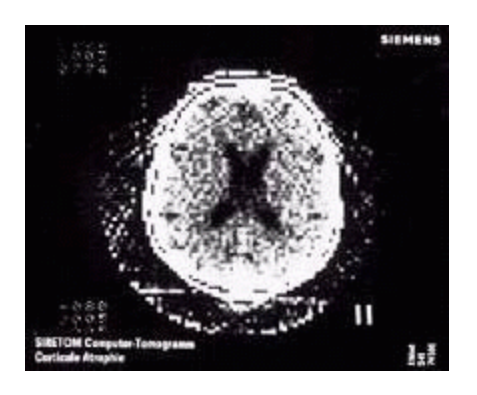

# Modern CT image acquired with a Siemens scanner

• 512x512 matrix

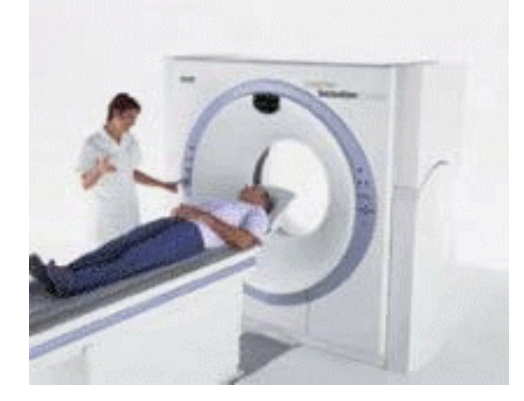

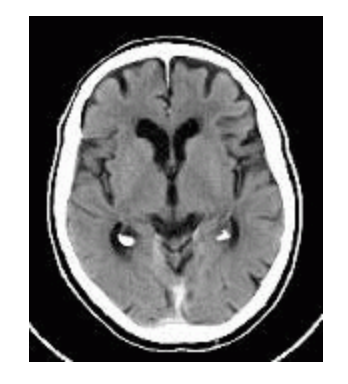

# **Slice Viewer**

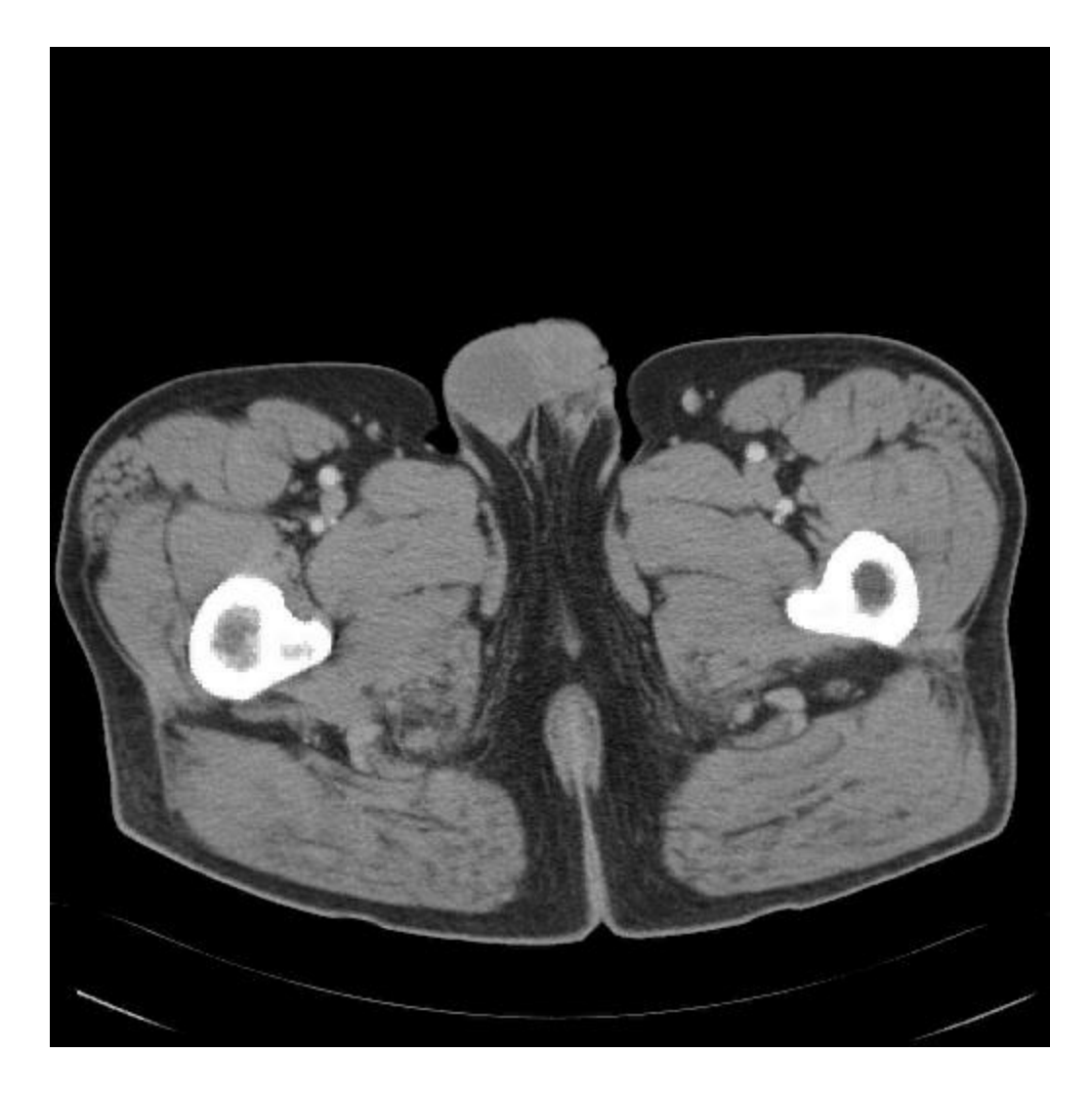

# **The Fourier Slice Theorem**

To understand the blurring we need more theory  $\rightarrow$  the *Fourier Slice Theorem* or *Central Slice Theorem*

• it states that the Fourier transform  $P(\theta, k)$  of a projection  $p(r, \theta)$  is a line across the origin of the Fourier transform *F*(*k<sup>x</sup>* ,*ky* ) of function *f*(*x*,*y*)

polar grid

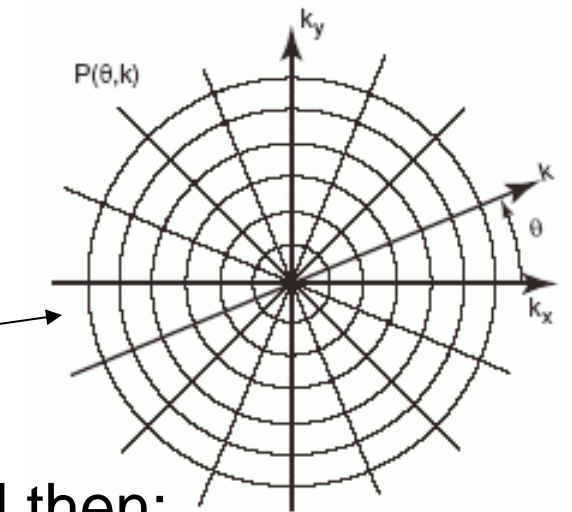

A possible reconstruction procedure would then:

- calculate the 1D FT of all projections  $p(r_m, \theta_m)$ , which gives rise to  $F(k_x, k_y)$  sampled on a polar grid (see figure)
- resample the polar grid into a cartesian grid (using interpolation)
- perform inverse 2D FT to obtain the desired *f*(*x*,*y*) on a cartesian grid

However, there are two important observations:

- interpolation in the frequency domain leads to artifacts
- at the FT periphery the spectrum is only sparsely sampled

## **Filtered Backprojection: Concept**

To account for the implications of these two observations, we modify the reconstruction procedure as follows:

- filter the projections to compensate for the blurring
- perform the interpolation in the spatial domain via backprojection **→ hence the name Filtered Backprojection**
- Filtering -- what follows is a more practical explanation (for formal proof see the book):
	- we need a way to equalize the contributions of all frequencies in the FT's polar grid
	- this can be done by multiplying each  $P(\theta, k)$  by a ramp function  $\rightarrow$  this way the magnitudes of the existing higher-frequency samples in each projection are scaled up to compensate for their lower amount
	- the ramp is the appropriate scaling function since the sample density decreases linearly towards the FT's periphery

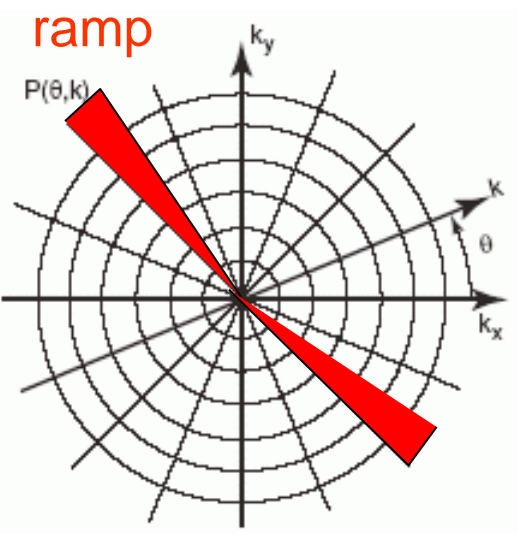

# **Filtered Backprojection: Equation and Result**

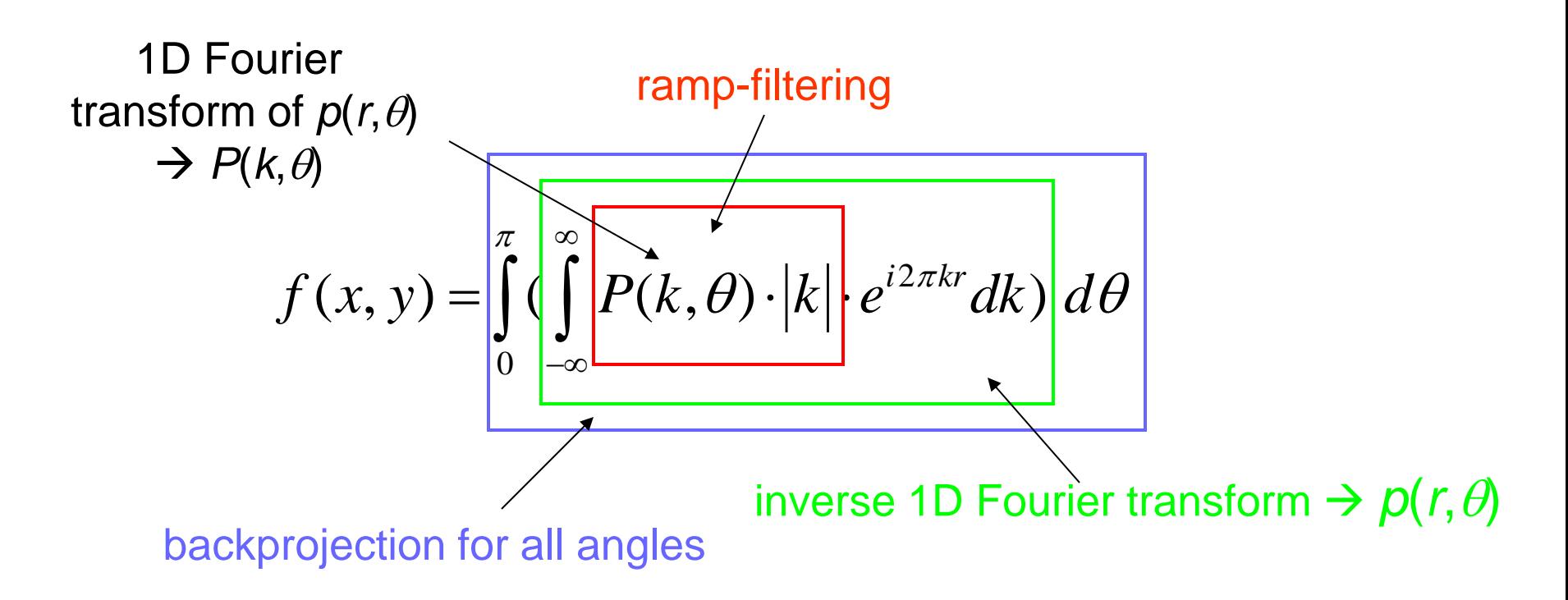

### Recall the previous (blurred) backprojection illustration

• now using the filtered projections:

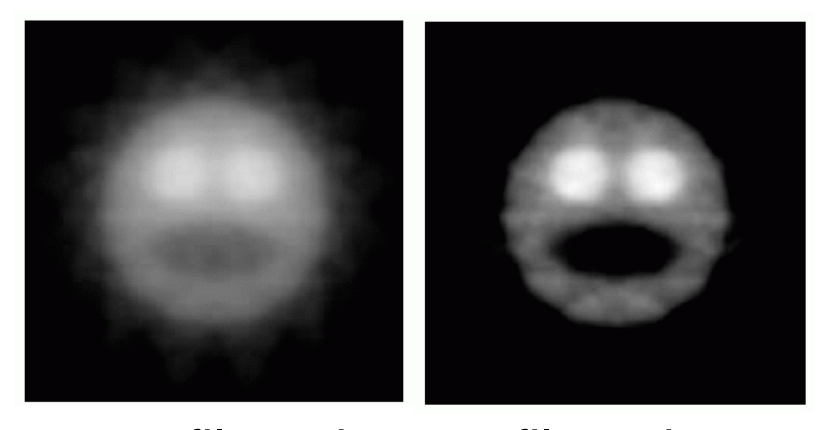

not filtered filtered

### **Backprojection: Practical Considerations**

A few issues remain for practical use of this theory:

pixels (*x<sup>i</sup>* , *y<sup>j</sup>* ) *M*

\n- we only have a finite set of *M* projections and a discrete array of *N* pixels 
$$
(x_i, y_j)
$$
\n- $b(x_i, y_j) = B\{p(r_n, \theta_m)\} = \sum_{m=1}^{M} p(x_i \cdot \cos \theta_m + y_j \cdot \sin \theta_m, \theta_m)$
\n

- to reconstruct a pixel  $(x_i, y_j)$  there may not be a ray  $p(r_n, \theta_n)$  (detector sample) in the projection set
	- $\rightarrow$  this requires interpolation (usually linear interpolation is used)

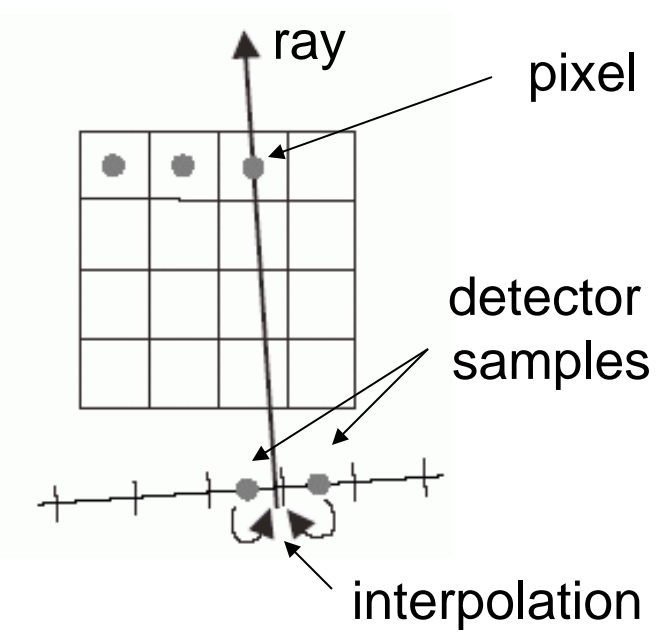

• the reconstructions obtained with the simple backprojection appear blurred (see previous slides)

# **Interpolation**

Often we want to estimate the formerly continuous function from the discretized function represented by the matrix of sample points

This is done via *interpolation*

Concept:

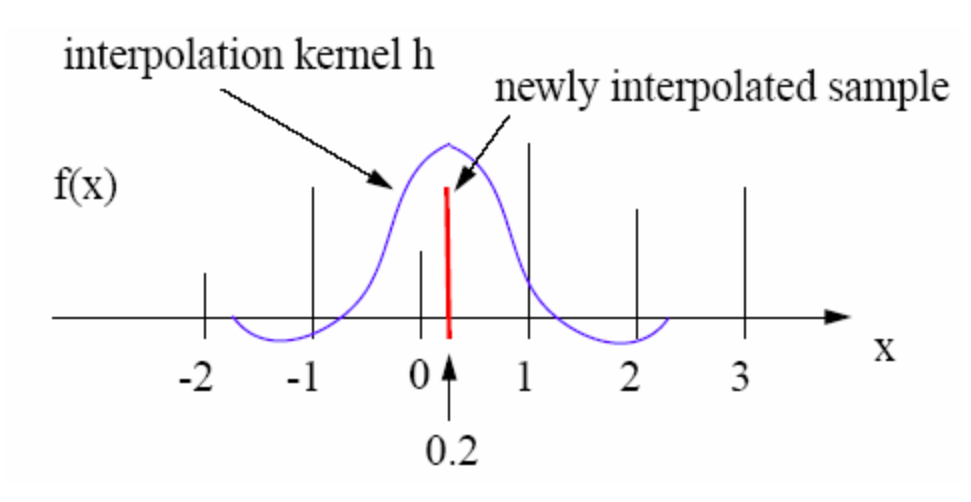

- center the interpolation kernel (filter) *h* at the sample position and superimpose it onto the grid
- multiply the values of the grid samples with the kernel value at the superimposed position
- add all the products  $\rightarrow$  this gives the value of the newly interpolated sample
- in the shown case:

 $f(0.2) = h(-0.2) f(0) + h(-1.2) f(-1) + h(0.8) f(1) + h(1.8) f(2)$ 

# **Interpolation Kernels (1)**

• Nearest Neighbor:

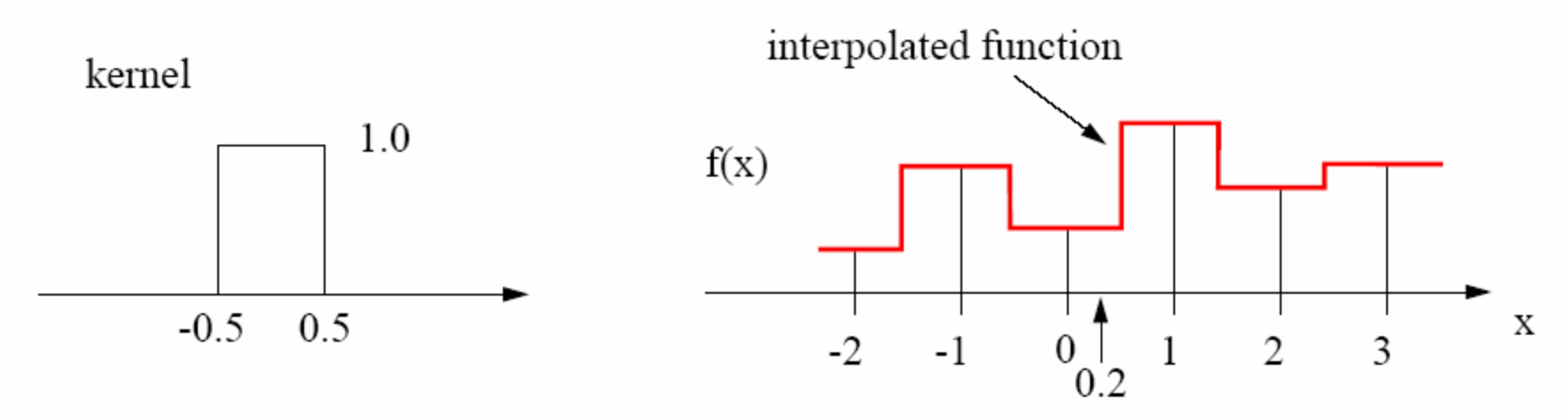

- simply pick the value of the nearest grid point:  $f(0.2) = f(\text{trunc}(0.2+0.5) = f(\text{round}(0.2))$ 

Linear filter:  $\bullet$ 

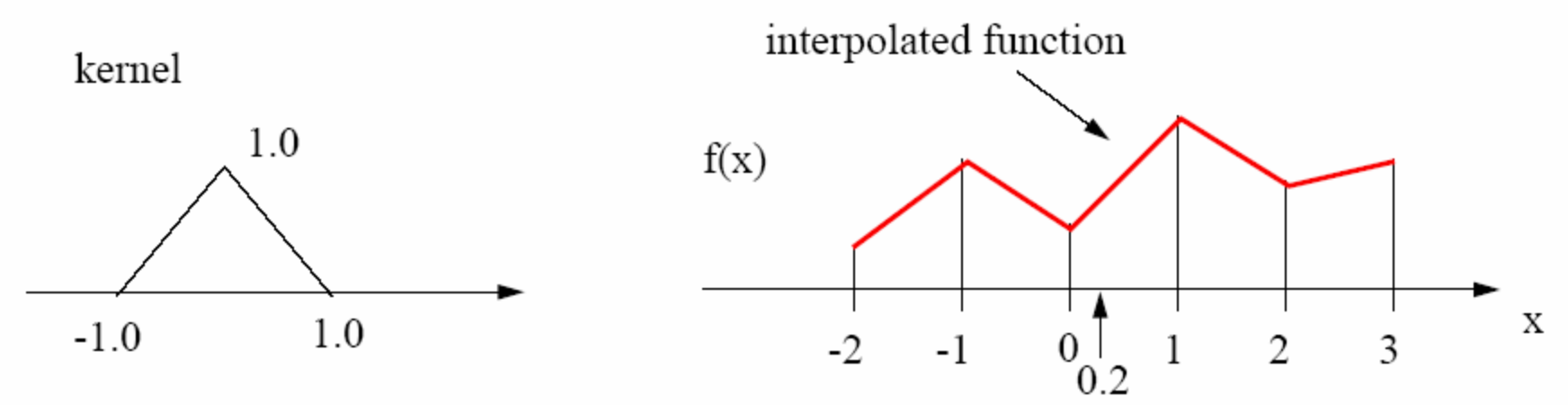

- use a linear combination of the two neighboring grid values:  $f(0.2) = 0.2 \cdot f(1) + 0.8 \cdot f(0)$ 

# **Interpolation Kernels (2)**

Cubic filter:

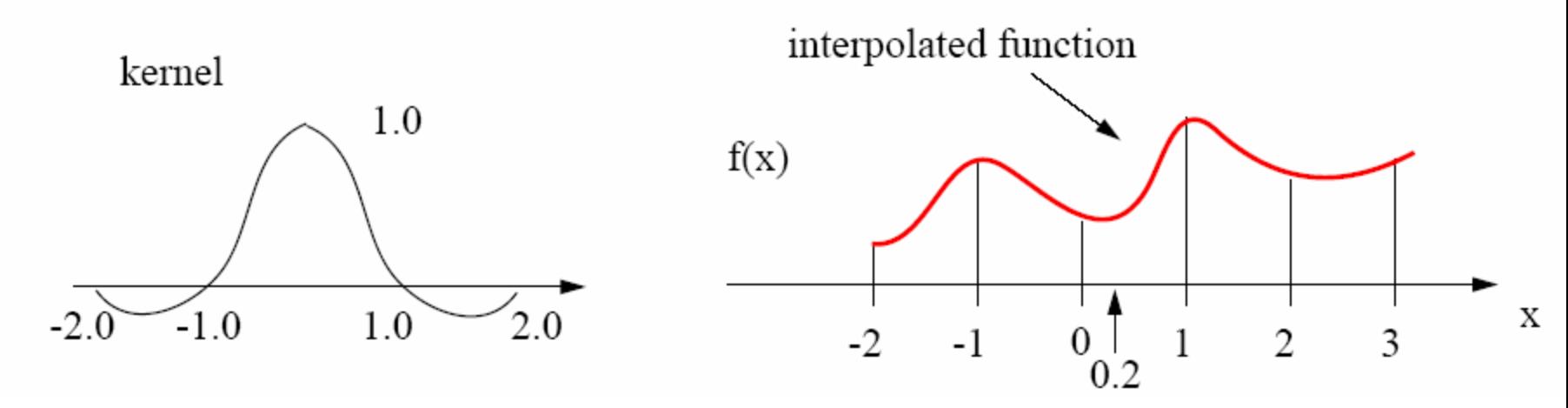

An additional popular filter is the Gaussian function

Discussion:

- nearest neighbor is fastest to compute (just one add), gives sharp edges, but sometimes jagged lines
- linear interpolation takes 2 mults and 1 add and gives a piecewise smooth function
- cubic filter takes 4 mults and 3 adds, but gives an overall smooth interpolated function
- linear interpolation is most popular in many application

### **Interpolation in Higher Dimensions**

• All interpolation kernels shown here are separable

 $h(x, y) = h(x) \cdot h(y)$  and  $h(x, y, z) = h(x) \cdot h(y) \cdot h(z)$ 

• Linear interpolation

assume: grid distance  $= 1.0$  $P_{\rm u}$  is the location of the sample value  $P_0$  and  $P_1$  are neighboring grid points then:  $u = P_n - P_0$  $f(x) = f(P_n) = (1 - u) \cdot f(P_0) + u \cdot f(P_1)$ 

Bilinear interpolation ٠

$$
f(P_{0,u}) = (1 - u) \cdot f(P_{0,0}) + u \cdot f(P_{0,1})
$$
  

$$
f(P_{1,u}) = (1 - u) \cdot f(P_{1,0}) + u \cdot f(P_{1,1})
$$
  

$$
f(P_{v,u}) = (1 - v) \cdot f(P_{0,u}) + v \cdot f(P_{1,u})
$$

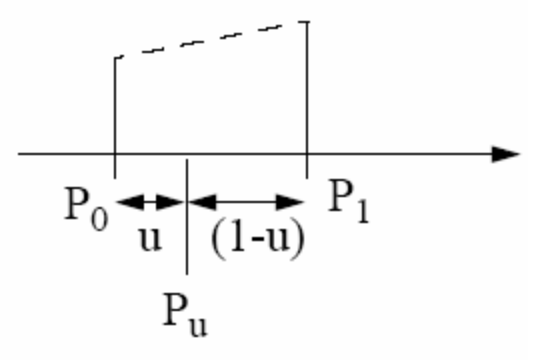

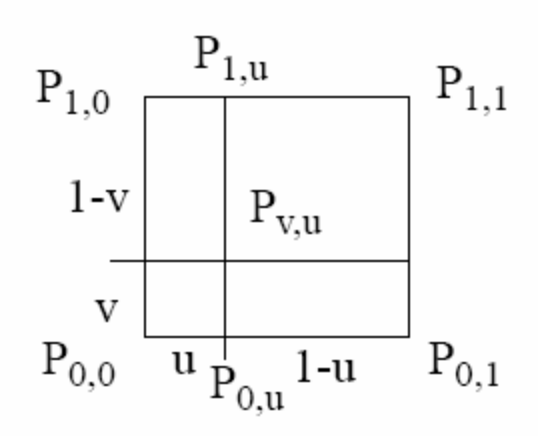

 $\rightarrow$  f(x, y) = f(P<sub>V,U</sub>) = (1-v) (1-u) f(P<sub>0,0</sub>) + (1-v) u f(P<sub>0,1</sub>) + v (1-u) f(P<sub>1,0</sub>) + v u f(P<sub>1,1</sub>)

## **Interpolation Quality**

Example:

- resampling of a portion of the star image onto a high resolution grid
- magnification factor ~20

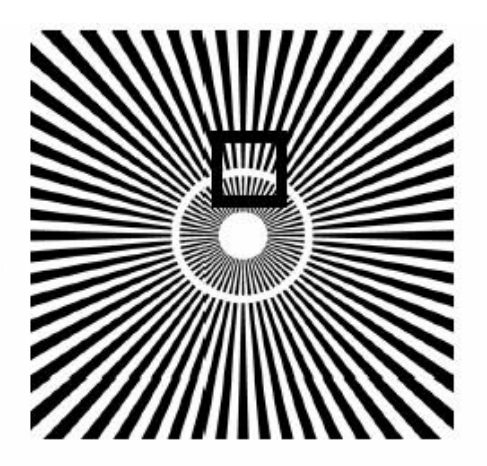

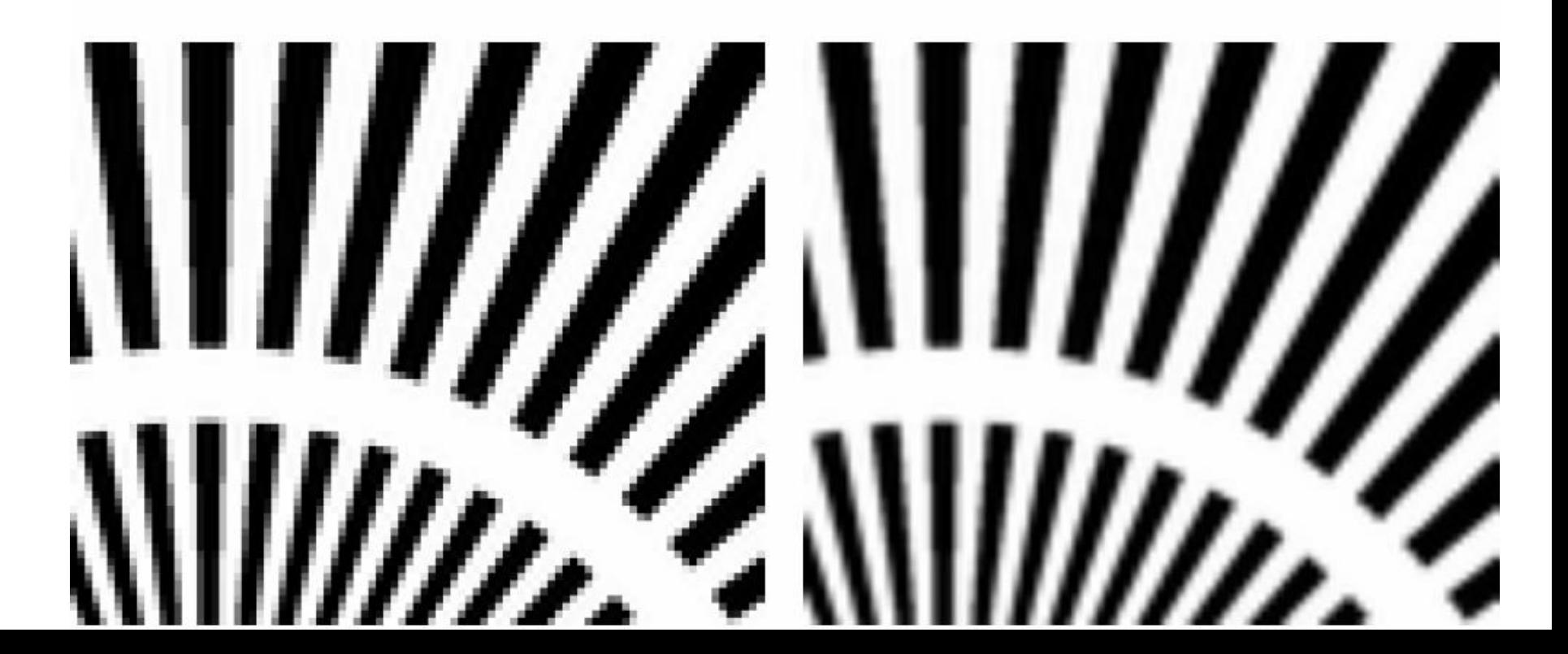

# **Imaging in Three Dimensions: Spiral CT**

# Sequential CT

- advance table with patient after each slice acquisition has been completed
- stop-motion is time consuming and also shakes the patient
- the *effective thickness* of a slice,  $\Delta z$ , is equivalent to the beam width  $\overline{\Delta}$ s in 2D
- similarly: we must acquire 2 slices per  $\Delta z$  to combat aliasing

# Spiral (helical) CT

- table translates as tube rotates around the patient
- very popular technique
- fast and continuous
- *table feed* (*TF*) = axial translation per tube rotation
- *pitch* = TF  $/\Delta z$

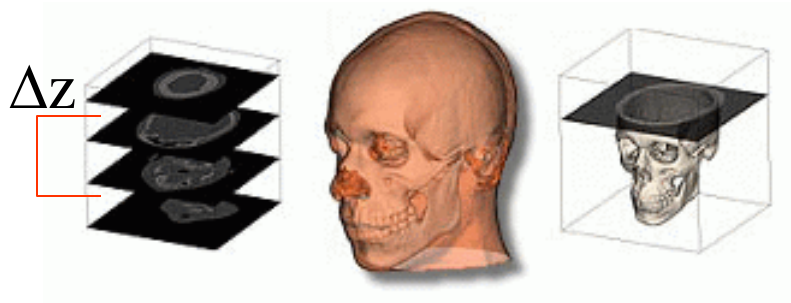

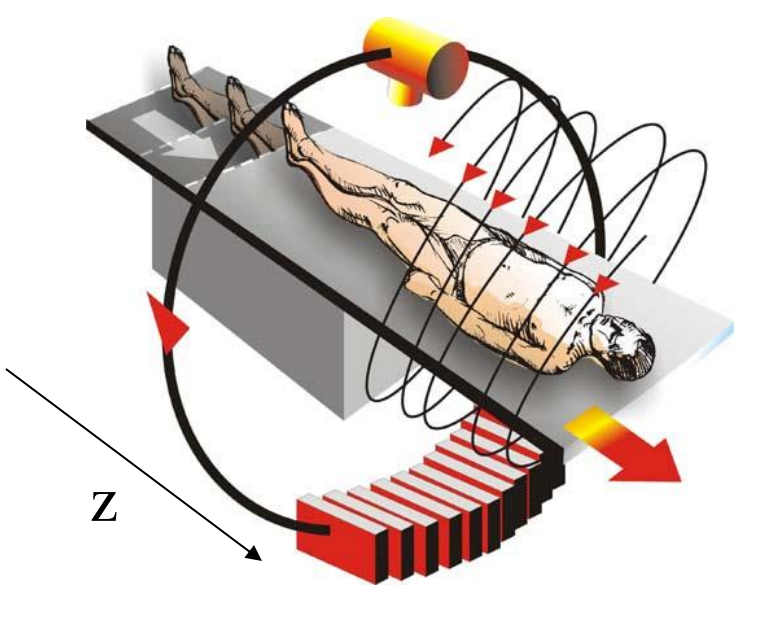

# Most direct 3D scanning modality

- uses a 2D detector
- requires only one rotation around the patient to obtain all data (within the limits of the cone angle)
- reconstruction formula can be derived in similar ways than the fan beam equation (uses various types of weightings as well)
- a popular equation is that by Feldkamp-Davis-Kress (FDK)
- backprojection proceeds along cone-beam rays

# Advantages

- potentially very fast (since only one rotation)
- often used for 3D angiography

# **Downsides**

- sampling problems at the extremities
- reconstruction sampling rate varies along z

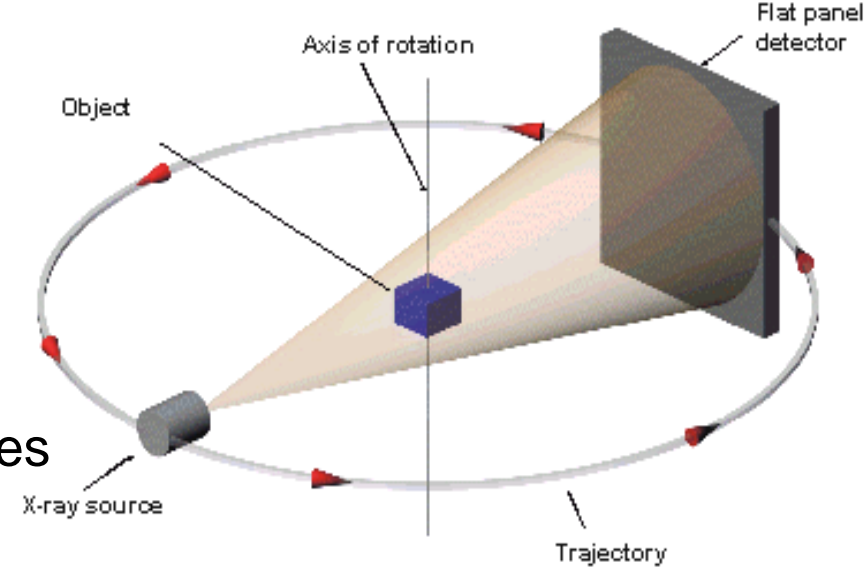

### **Cone-Beam Reconstruction Geometry**

# Per voxel, for each angle

- determine ray from voxel to source
- intersect with detector plane
- determine detector pixels
- interpolate these
- do depth weighting
- add contribution to voxel

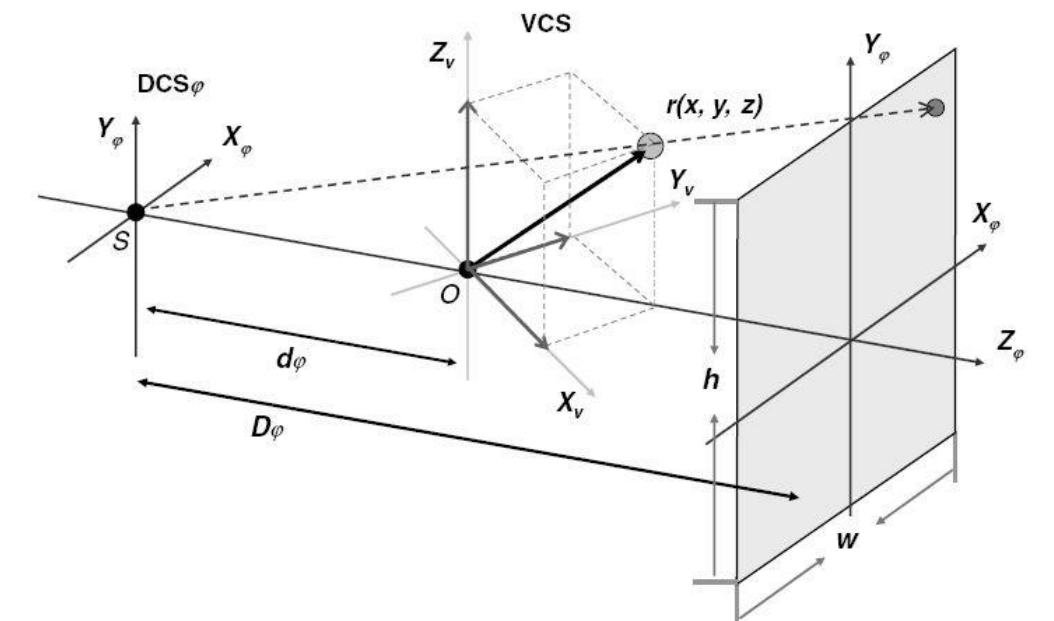

$$
v_{\phi}(r) = \frac{d_{\phi}^{2}}{(d_{\phi} + r \cdot z_{\phi})^{2}} \cdot \text{Int}(P_{\phi}(X_{\phi}(r), Y_{\phi}(r))),
$$
  

$$
X(r) = \frac{r \cdot x_{\phi}}{d_{\phi} + r \cdot z_{\phi}} D_{\phi}, \qquad Y(r) = \frac{r \cdot y_{\phi}}{d_{\phi} + r \cdot z_{\phi}} D_{\phi}.
$$

## **Rabbit CT**

# Benchmarking framework:

- developed By Rohkohl et al.
- FDK backprojection algorithm
- 496 projections of a rabbit
- 1248 X 960 pixels each

Advantages:

- enables true comparisons
- embeds the system matrix already
- 'just' accelerate the backprojection
- measures timings
- measures reconstruction errors

### Leaderboard

- benchmark new code
- 256<sup>3</sup>, 512<sup>3</sup>, 1024<sup>3</sup> volume reconstructions

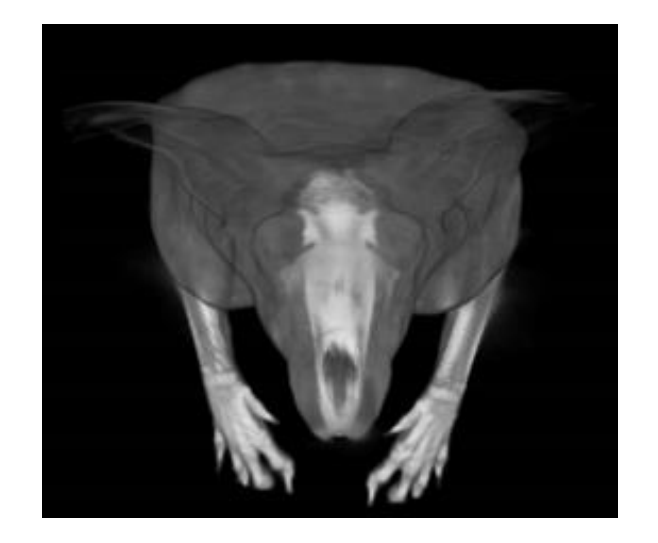

# **Rabbit CT Leaderboard (May 14, 2013)**

#### **Ranking**

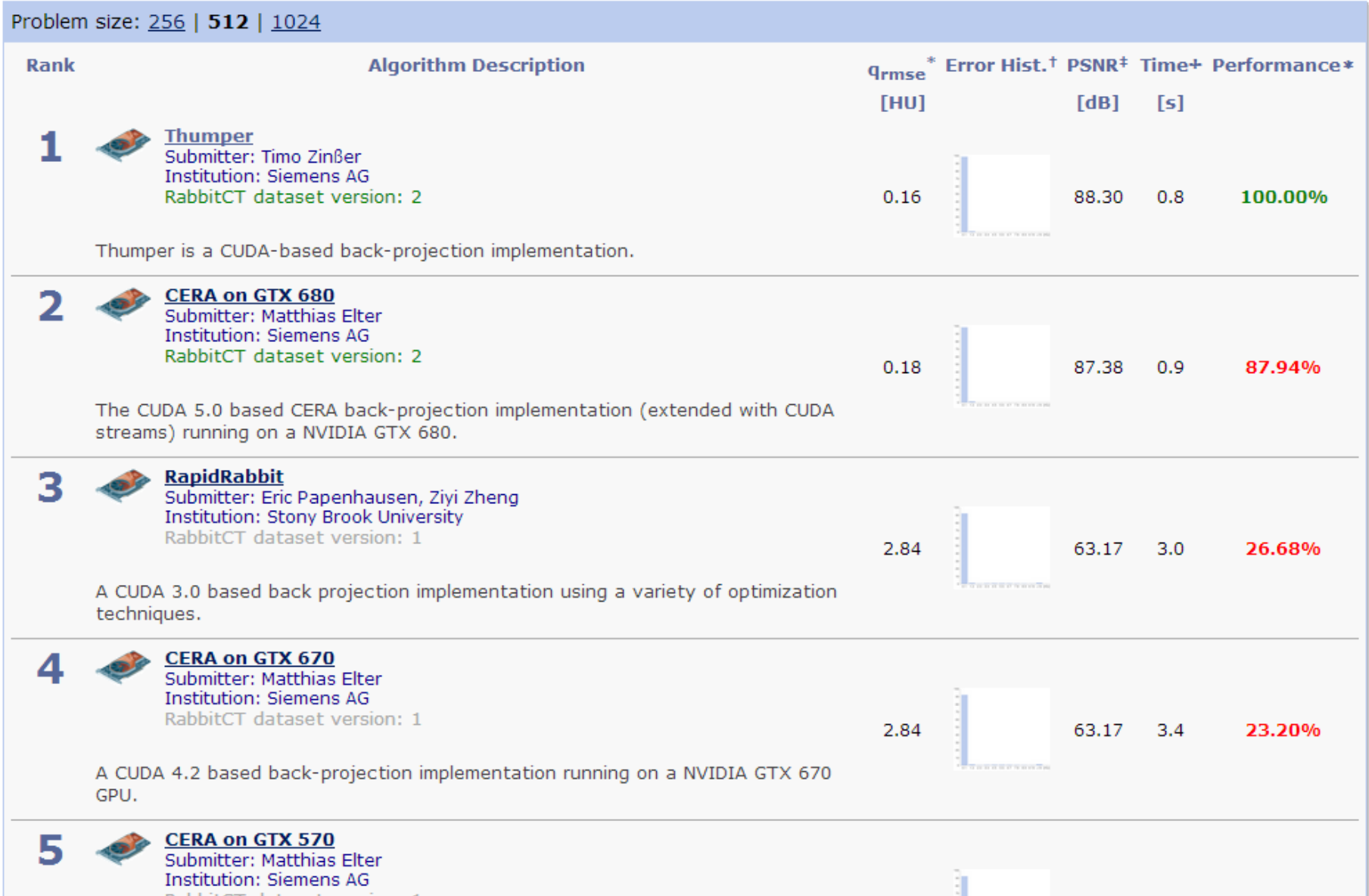

# **Rabbit CT Leaderboard (May 14, 2013)**

#### **Ranking**

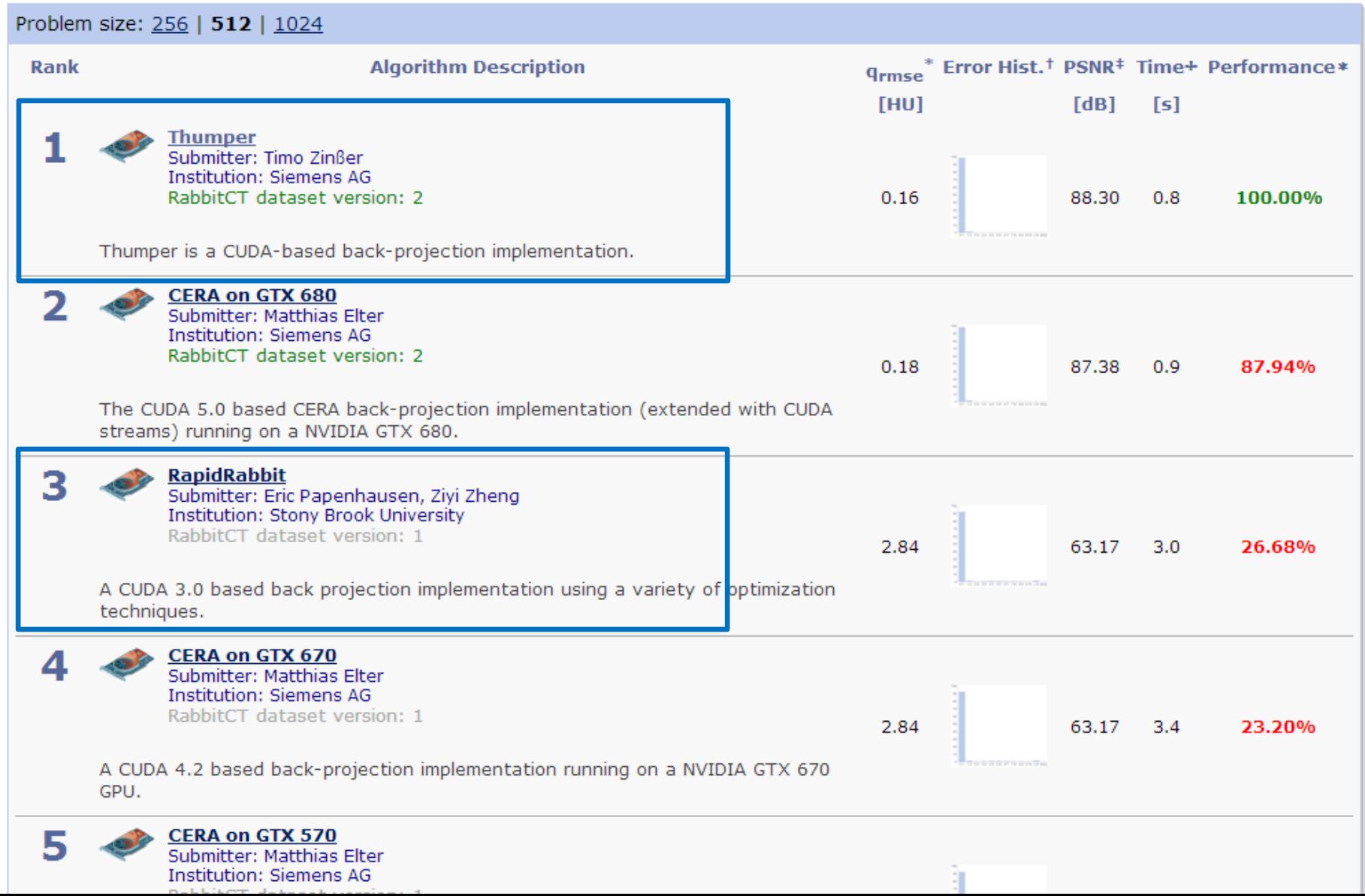

# **Rapid Rabbit (June, 2011)**

# Approach:

- voxel parallelism
- each thread block computes a subset of the volume

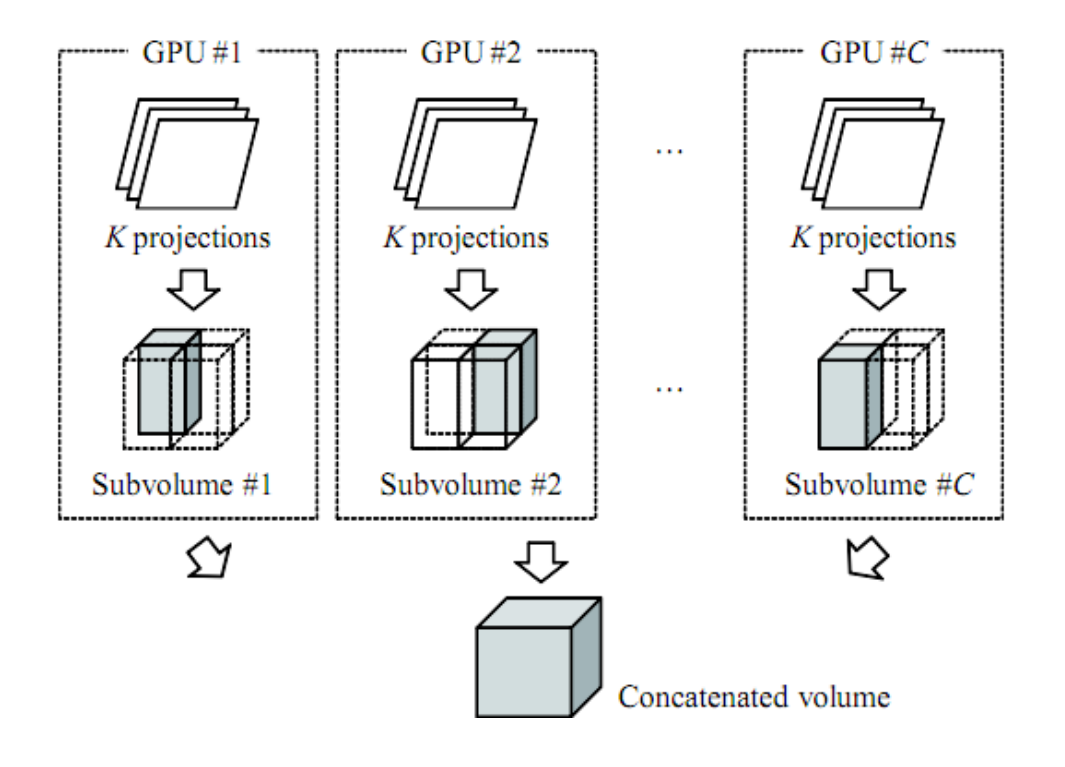

### **Setup**

## Approach:

• each thread computes an array of voxels

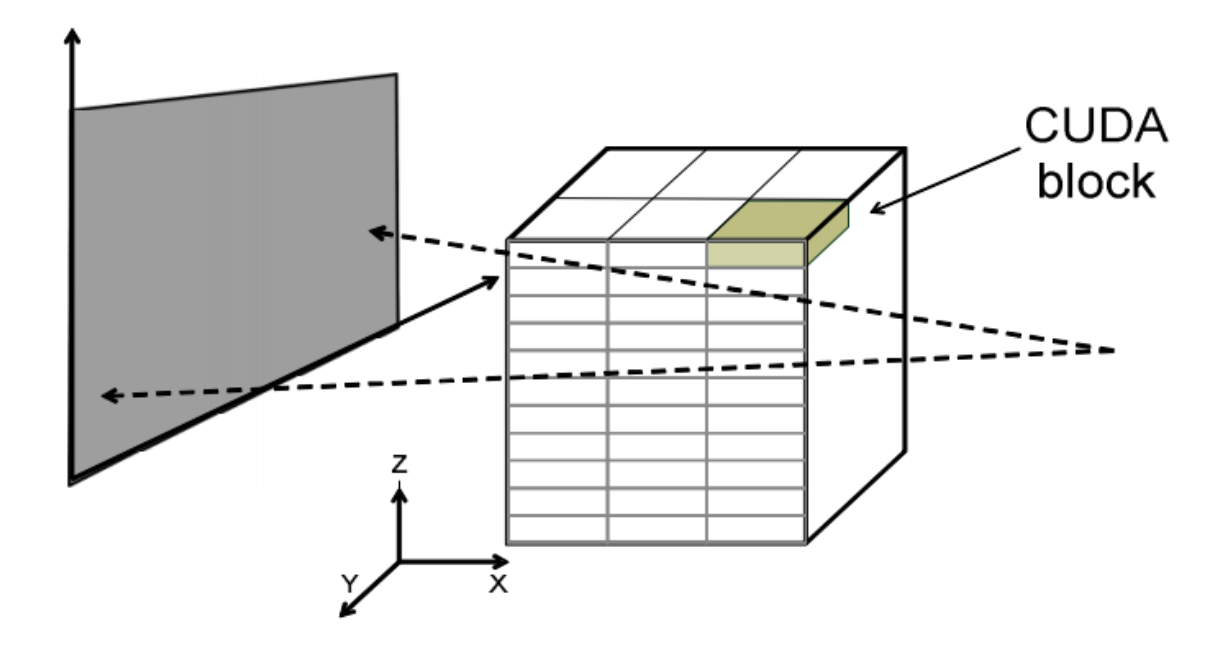

Thread Block Dimension: 16 x 16 x 4

# **Naïve Implementation**

# Approach:

- volume, projection image, and projection matrix stored in global memory
- explicit bi-linear interpolation

#### **Naïve Implementation**

```
row = blockldx.y * blockDim.y + threadldx.y
col = blockldx.*blockDim.x + threadldx.xFOR k = 0 to L
 x = Q L +col * R L
 y = Q L + row * R Lz = O L + k * R Lw = A[2] * x + A[5] * y + A[8] * z + A[11]u = (A[0] * x + A[3] * y + A[6] * z + A[9]) / wv = (A[1] * x + A[4] * y + A[7] * z + A[10]) / wresult = interpolate (u, v)
 result = result / w^2f L[k * L<sup>2</sup> + row * L + col] += result
END
```
### **Naïve Results**

#### $256^3$ :

- $\bullet$  Total: 7.77 s
- Mean: 15.66 ms
- $\cdot$  Error: 8.04 HU<sup>2</sup>
- $\cdot$  GUPS: 0.99

### $512^3$

- Total: 42.6 s
- Mean: 86.06 ms
- $\cdot$  Error: 8.04 HU<sup>2</sup>
- GUPS: 1.45

Floating Point to Memory Access Ratio is 4:1 Explicit Bi-linear interpolation = Low Occupancy

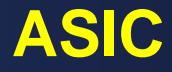

#### Approach:

- Projection Image stored in Texture Memory
- Projection Matrix stored in Constant Memory  $\bullet$
- $ASIC = Fast 2D$  texture interpolation  $\bullet$

#### **ASIC**

texture<float, 2> texRef  $\_constant$  float A[12]

```
row = blockldx.y * blockDim.y + threadldx.y
col = blockldx.*blockDim.x + threadldx.xFOR k = 0 to L
 result = f_L[k * L^2 + row * L + col]
```

$$
x = O_L + col * R_L
$$
  

$$
y = O_L + row * R_L
$$
  

$$
z = O_L + k * R_L
$$

 $f_L[k * L^2 + row * L + col] = result$ **END** 

### **ASIC Results**

#### $256^3$

- Total: 3.53 s
- Mean:  $7.13$  ms
- $\cdot$  Error: 8.07 HU<sup>2</sup>
- GUPS: 2.19

 $512^3$ 

- $\bullet$  Total: 10.8 s
- Mean: 21.82 ms
- Error: 8.07 HU<sup>2</sup>
- $\cdot$  GUPS: 5.73

Lower bound of 2 global memory accesses All threads access same constant memory location ASIC Interpolation  $=$  Fewer Registers  $=$  Higher Occupancy

# **Fully Optimized**

Approach:

- Similar to ASIC, but increased thread granularity  $\bullet$
- Each thread operates on same voxels  $\bullet$
- 4 projections per kernel invocation  $\bullet$

### **Fully Optimized**

```
texture<float, 2> tRef, tRef2, tRef3, tRef4
constant float A[48]
```

```
row = blockldx.y * blockDim.y + threadldx.y
col = blockldx.*blockDim.x + threadldx.xFOR k = 0 to L
 result = f L[k * L<sup>2</sup> + row * L + col]
```

```
// mapping voxel (x,y,z) to projection 1 and backproject
w = A[2] * x + A[5] * y + A[8] * z + A[11]u = (A[0] * x + A[3] * y + A[6] * z + A[9]) / wv = (A[1] * x + A[4] * y + A[7] * z + A[10]) / wresult += tex2D ( tRef, (u + 0.5), (v + 0.5)) / w^2
```
//repeat for projection 2 with A[12-23] and tRef2 //repeat for projection 3 with A[24-35] and tRef3 // repeat for projection 4 with  $A[36-47]$  and tRef4

```
f L[k * L<sup>2</sup> + row * L + col] = result
END
```
### **Fully Optimized Results**

#### $256^3$ :

- $\bullet$  Total: 2.71 s
- Mean:  $5.47$  ms
- Error: 8.07 HU<sup>2</sup>
- GUPS: 2.86

 $512^3$ :

- $\cdot$  Total: 6.07 s
- Mean: 12.25 ms
- Error:  $8.07$  HU<sup>2</sup>
- $\cdot$  GUPS: 10.2

Still Lower bound of 2 global memory accesses per iteration Overall memory accesses decreased by a factor of 4 Greater than 4 projections led to degraded performance

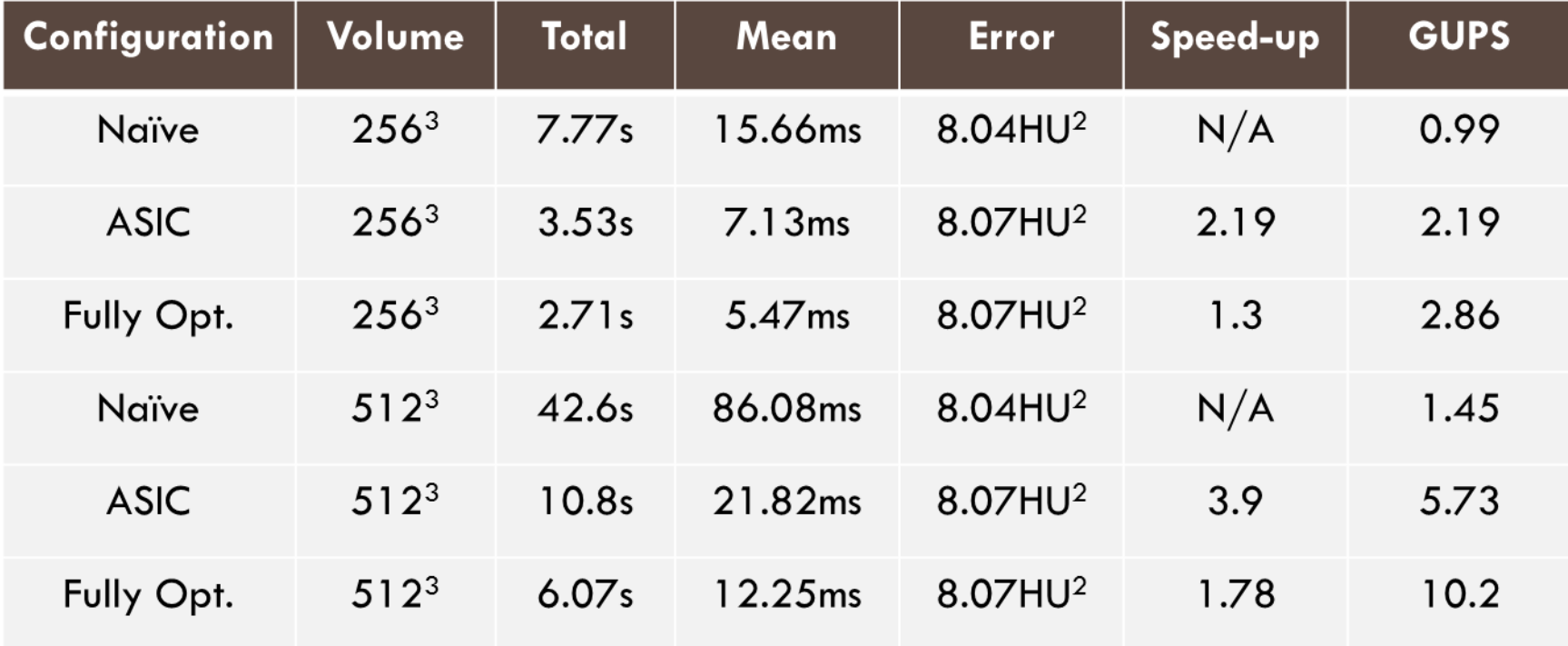

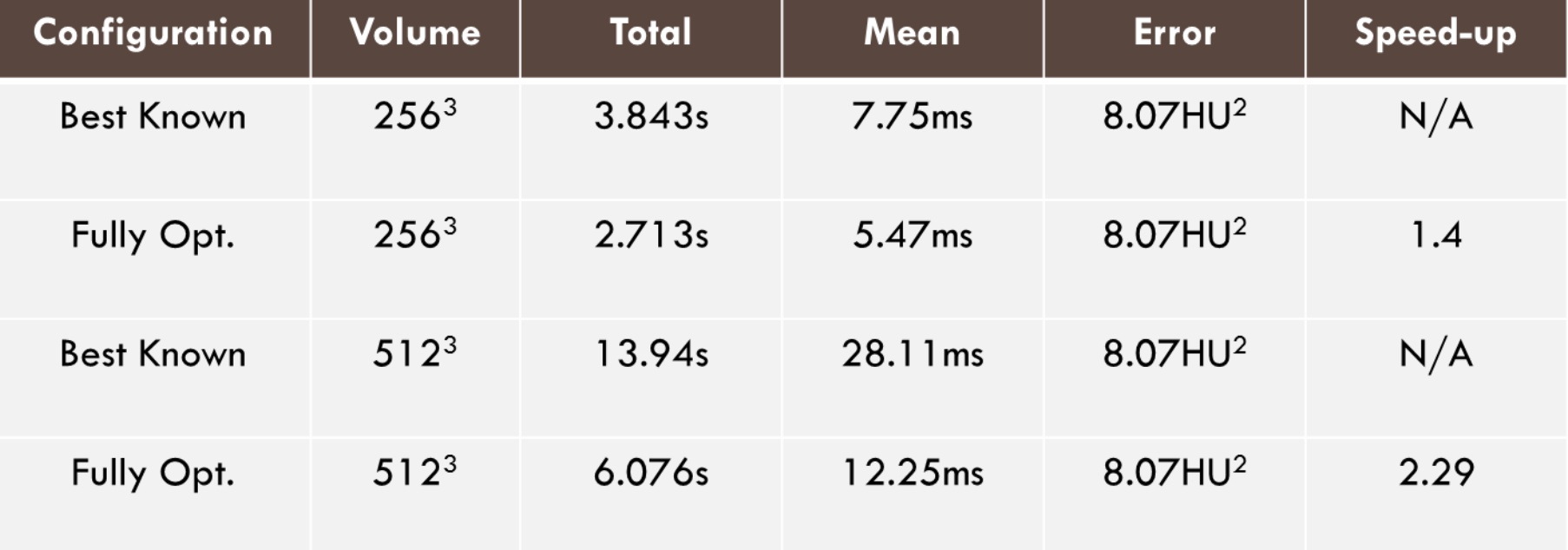

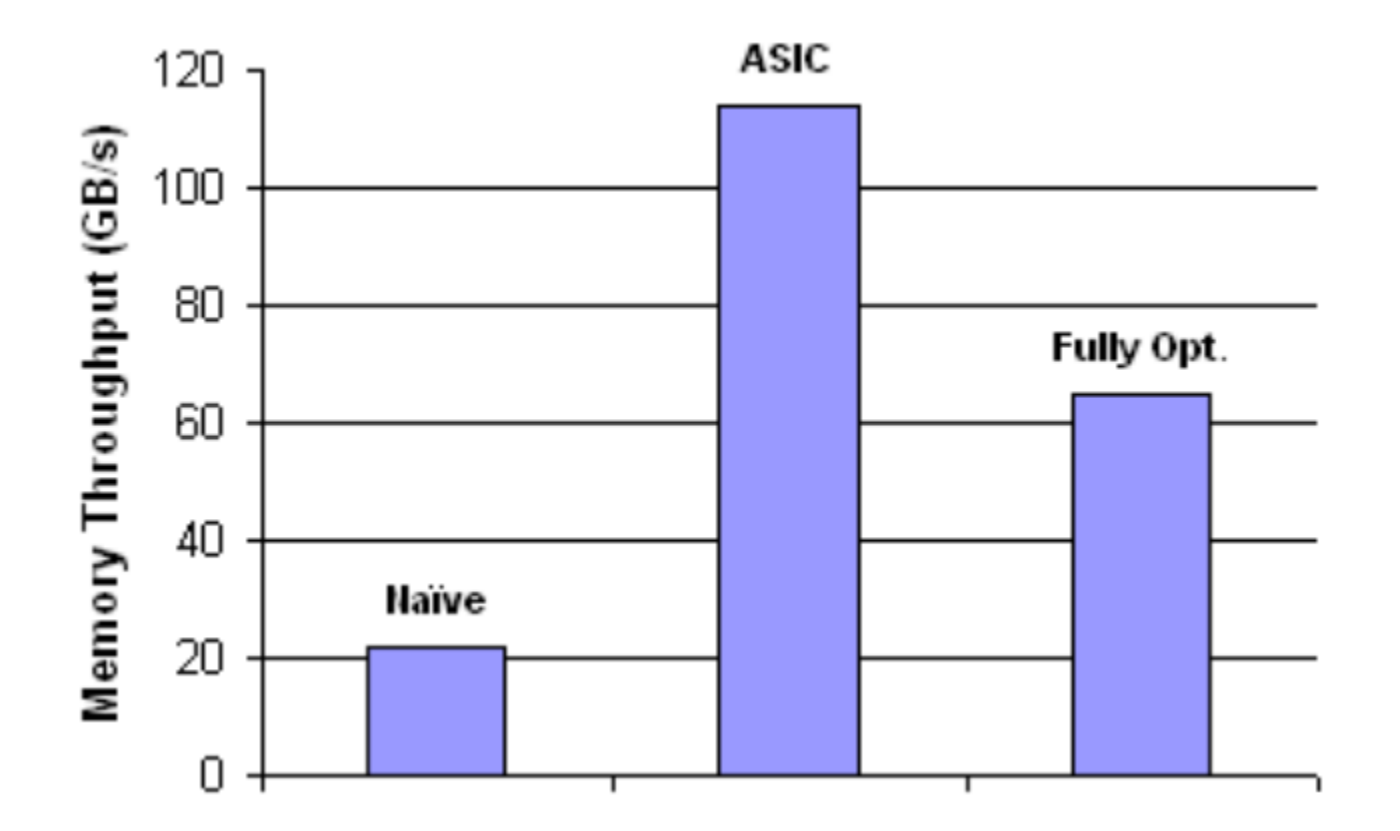

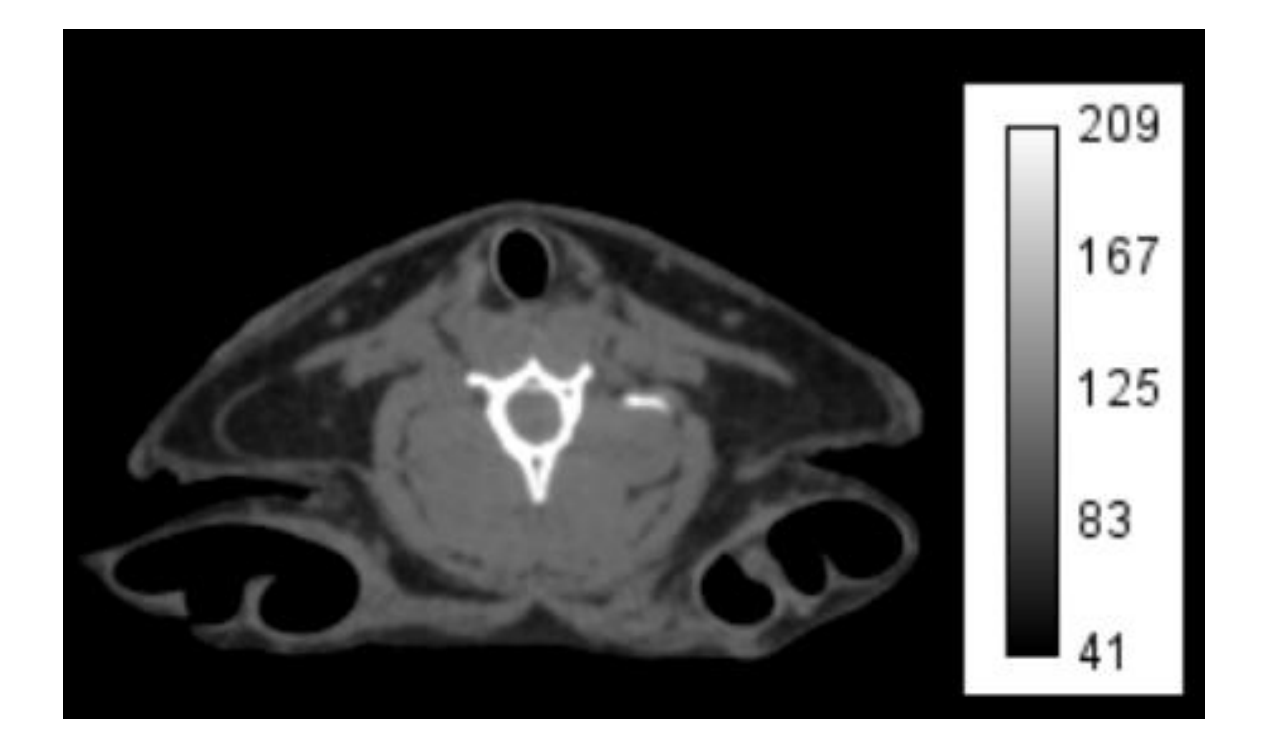

#### Click for more [paper](http://www3.cs.stonybrook.edu/~mueller/papers/performanceTuning_HPIR11.pdf)

Eric Papenhausen, Ziyi Zheng, and Klaus Mueller. "GPU-accelerated back-projection revisited: squeezing performance by careful tuning." Workshop on High Performance Image Reconstruction (HPIR). 2011.

### **Optimizations**

Successful:

- Pre-fetching
- Page-locked memory

Unsuccessful:

- Loop Unrolling
- Fast Math

**Common Sense Optimizations** 

## **New Rabbit on the Block: Thumper (March 2013)**

#### Improves upon Rapid Rabbit

Initial code (kernel A)

```
compute position of first voxel
for I input projections do
    compute homogeneous detector coordinates q[i] of first voxel
end
for K consecutive voxels along the z-axis do
    zero-initialize sum s of weighted back-projected values
    for I input projections do
         dehomogenize detector coordinates q[i]compute back-projected value by texture fetching
         update sum s of weighted back-projected values
         update homogeneous detector coordinates q[i]end
    update volume at current voxel with computed sum s
    (optionally) synchronize threads in thread block
end
```
#### Click for more [info](https://www5.cs.fau.de/research/projects/rabbitct/show_algorithm/?aid=20) and [paper](http://www5.informatik.uni-erlangen.de/Forschung/Publikationen/2013/Zinsser13-SPO.pdf)

Timo Zinsser, and Benjamin Keck. "Systematic performance optimization of cone-beam back-projection on the Kepler architecture." Proceedings of the 12th Fully Three-Dimensional Image Reconstruction in Radiology and Nuclear Medicine (2013): 225-228.

Step 1:

- reduce the voxel size from 0.5 mm to 10<sup>-6</sup> mm
- as a result, all computed detector coordinates are virtually identical
- the hit rate of the texture cache rises to almost one hundred percent

Step 2:

• disable the texture fetching completely

Step 3:

- turn off the volume update
- this removes all memory accesses
- leaves only the arithmetic and control flow instructions

**Caution** 

- do not allow the compiler to eliminate more code than intended
- these modifications also tend to reduce the register count
- so allocate a suitable amount of shared memory to retain the occupancy of the original kernel

# In table:

• I(nstruction), M(emory), T(exture)

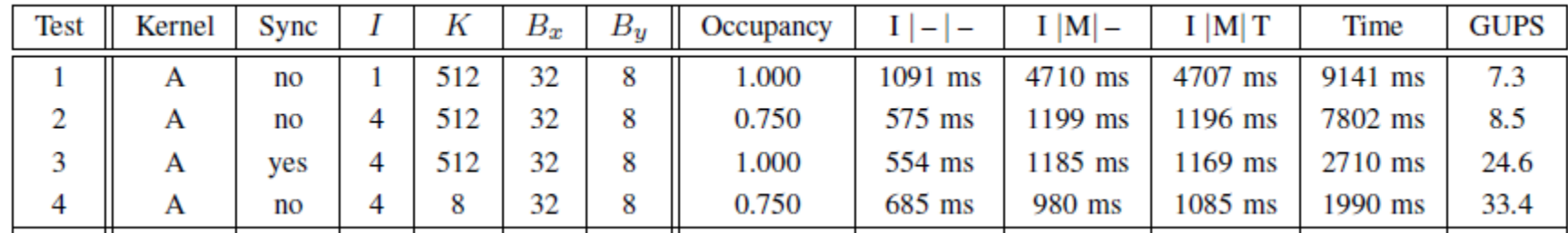

# Test 1:

- kernel A processes one projection at a time
- specified tile width  $B_x = 32$  ensures that the volume updates are performed by fully coalesced memory transactions
- we see that the memory transfer takes much longer than the computation of the arithmetic instructions (I– vs. IM-)
- time is almost doubled by the cache misses of the texture fetching (IMT vs. Time)

# In table:

• I(nstruction), M(emory), T(exture)

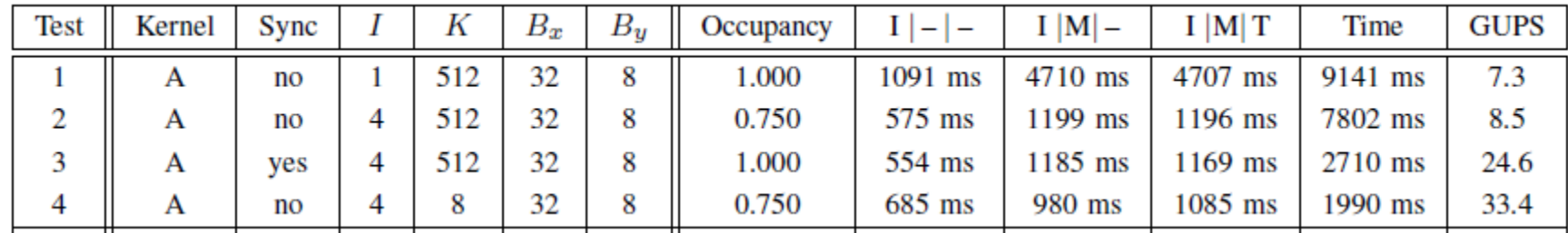

# Test 2:

- when we process four projections in one kernel, the memory transfer size is reduced considerably (IM-)
- the compute-only kernel also runs much faster, because the number of integer-based index computations is minimized as well (I--)
- however, the time penalty induced by the cache misses of the texture fetching remains very high(IMT vs. Time)

# In table:

• I(nstruction), M(emory), T(exture)

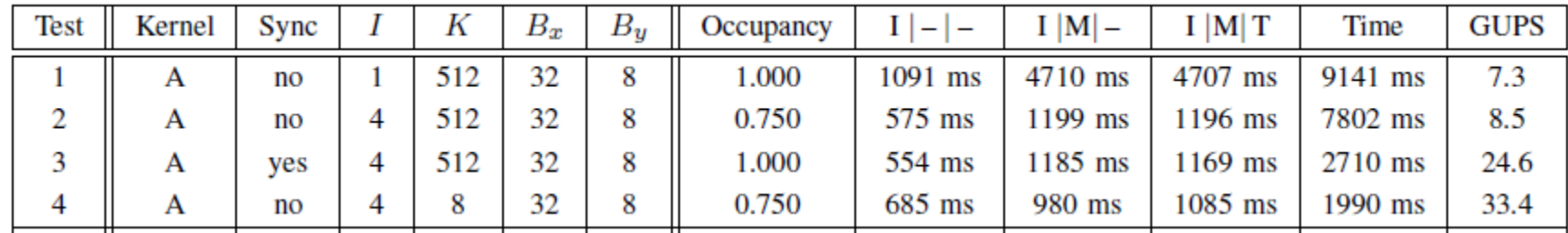

# Test 3:

- we activate the optional synchronization
- this prevents the divergence of the threads in one thread block with respect to the loop over the voxels along the z-axis
- as a result, the texture fetching is accelerated considerably and the computation time is reduced by about 65% (IMT vs. Time)
- the configuration results in a total of 16 waves of thread blocks, which iterate through the volume along the z-axis one after another.

# In table:

• I(nstruction), M(emory), T(exture)

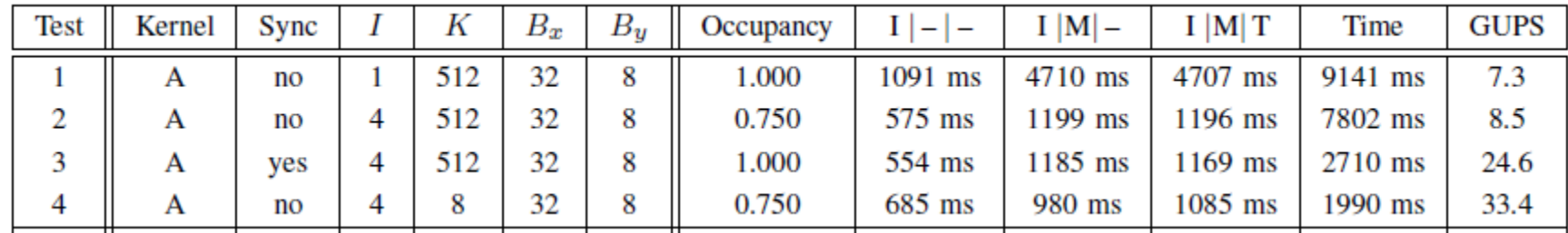

# Test 4:

- a kernel processes only 8 voxels
- this relocates the large scale movement along the z-axis from the loop inside the kernel to the third dimension of the grid of thread blocks
- this improves the hit rate of the texture cache even more
- yields the lowest time

# **Reordering The Loop**

### **Observations**

- the cache misses of the texture fetching constitute the major performance bottleneck
- the corresponding textures continuously contend for the limited amount of cache memory
- the memory transfers for the volume update take longer than the computations
- could alleviate the latter by having more projections but this would be bad for the former

Solution

• reverse the nested loop order

# **Reordering The Loop**

```
compute position of first voxel
```

```
for K consecutive voxels along the z-axis do
    zero-initialize sum s[k] of weighted back-projected values
end
```
for  $I$  input projections do

```
compute homogeneous detector coordinates q of first voxel
    for K consecutive voxels along the z-axis do
        dehomogenize detector coordinates qcompute back-projected value by texture fetching
        update sum s[k] of weighted back-projected values
        update homogeneous detector coordinates qend
end
for K consecutive voxels along the z-axis do
    update volume at current voxel with computed sum s[k]end
```
# Kernel B

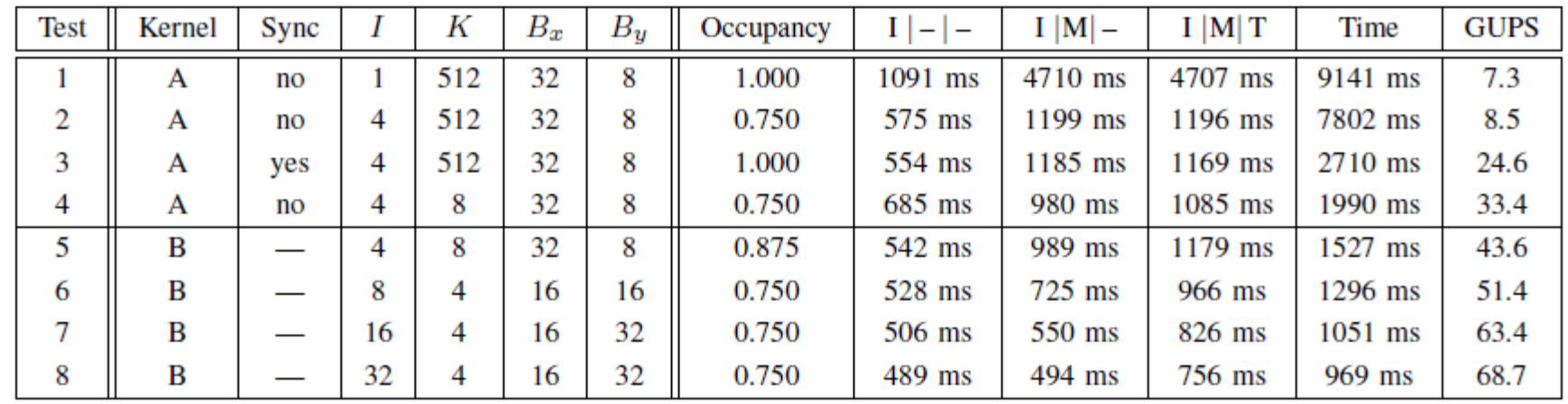

# Test 5:

• replace kernel A with kernel B, but keep all other parameters identical. We clearly observe an improved hit rate of the texture cache.

### Following three tests:

• we increase the number of projections I and tune the other parameters to obtain minimal computation times

### **Data Transfer Optimizations**

# Transfer requirements

- the  $512<sup>3</sup>$  volume results into 2,779 MB of data
- takes about half a second on the system.
- use the ability of our GPU to overlap kernel execution and data transfer to hide this latency
- use CUDA asynchronous kernel launches and asynchronous memcopy functions

# **Data Transfer Optimizations**

# **Strategy**

- add 8 projections in each transfer until reaching optimum of 32
- divide volume into two parts (384 and 128 xy slices, resp.)
- gives rise to two kernel executions
- this makes it possible to overlap the download of the first part of the volume with the reconstruction of the second part of the volume

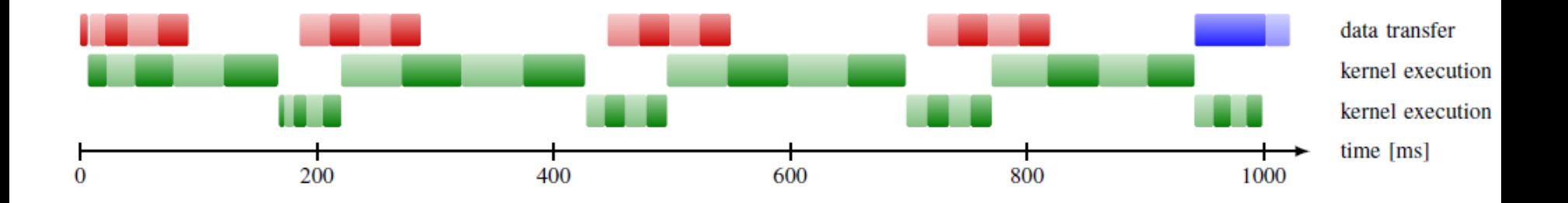

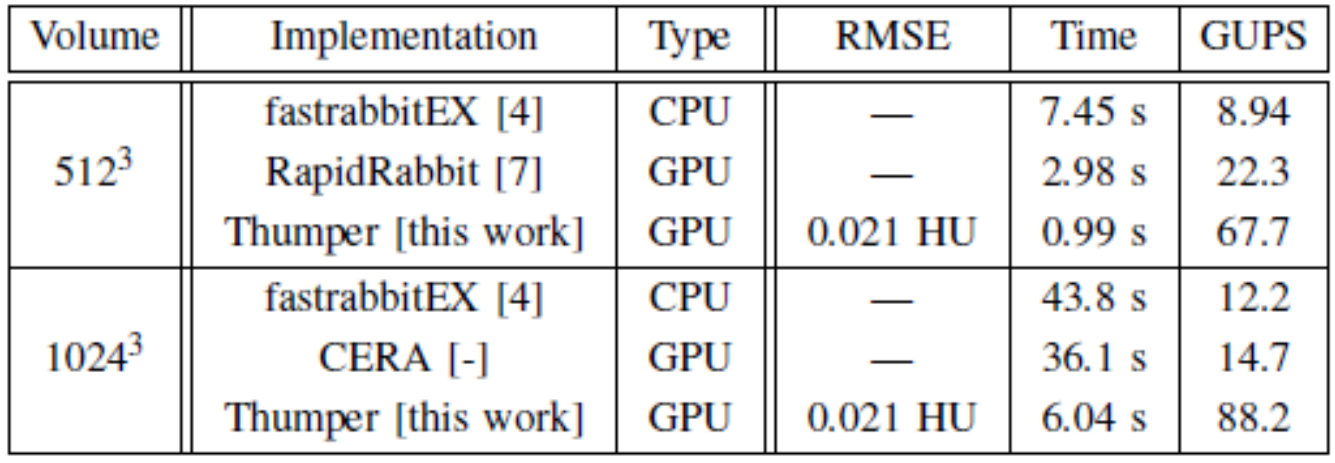

### **Rapid Rabbit Strikes Back (June 2013)**

Inherits insight from Thumper plus additional tricks

Faster perspective divide

• original code

$$
W = a_2X + a_5Y + a_8Z + a_{11}
$$
  

$$
U = (a_0X + a_3Y + a_6Z + a_9) / W
$$
  

$$
V = (a_1X + a_4Y + a_7Z + a_{10}) / W
$$

• using fast inverse square root

$$
w = a_2x + a_5y + a_8z + a_{11}
$$
  
\n
$$
w' = rsqrt(w * w)
$$
  
\n
$$
u = (a_0x + a_3y + a_6z + a_9) * w'
$$
  
\n
$$
v = (a_1x + a_4y + a_7z + a_{10}) * w'
$$
  
\n
$$
result += tx2D(tRef, (u+0.5), (v+0.5)^* w' * w'
$$

## Click for more [info](https://www5.cs.fau.de/research/projects/rabbitct/show_algorithm/?aid=11) and [paper](http://www3.cs.stonybrook.edu/~mueller/papers/mic_13_RapidRabbit.pdf)

Eric Papenhausen, Klaus Mueller. "Rapid rabbit: Highly optimized GPU accelerated cone-beam CT reconstruction." IEEE Nuclear Science Symposium and Medical Imaging Conference (NSS/MIC), 2013.

# **Rapid Rabbit Strikes Back**

### Observation:

- noticed a performance dip between the third and eighth kernel execution
- each kernel execution would last approximately 50 milliseconds at the beginning
- then the kernel executions would gradually get slower until it reached around 65 milliseconds, and then get faster toward the end.
- this dip in performance was because the cache locality was worse in the middle than at the beginning and end of the execution

### Fix:

- transpose the volume at  $45^\circ$
- simply swap x and y indexes

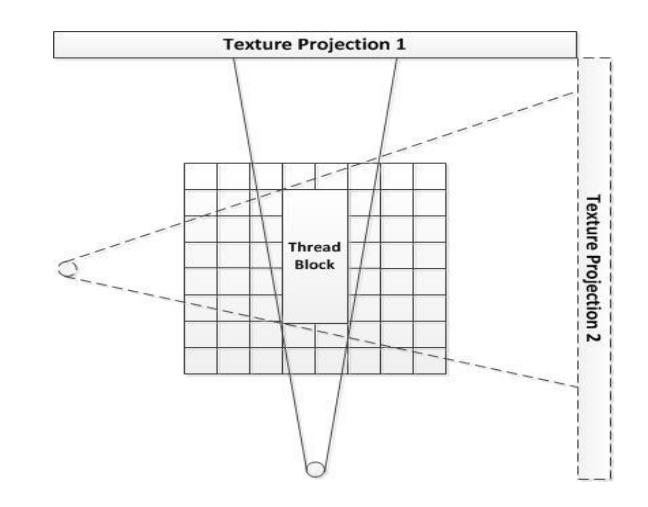

# **Rapid Rabbit Strikes Back**

## Observation:

- we thought atomic operations were slow
- but with the Kepler architecture, atomics are implemented in an ASIC
- furthermore, atomic operations are executed asynchronously with the calling thread

### How to take advantage:

- accumulate the results into the volume using atomics
- we know that this will be a fast operation since there are no read/write collisions between threads
- thus the asynchronous nature of atomics guarantees that each thread will not have to stall after a write to global memory

## **Rapid Rabbit Strikes Back**

Observations:

- in order for us to take advantage of CUDA streams, we have to pagelock the projection memory
- page-locked memory, however, is a scarce resource
- we cannot simply page-lock all the projections at the beginning

What to do:

- backproject 64 projections before loading another 64 projections into the page-locked memory
- performing the memory copy in another thread to hide some latency
- use ping pong scheme
- one buffer is used for back projection
- the other is copied to switch the buffers

# **Rapid Rabbit: Results**

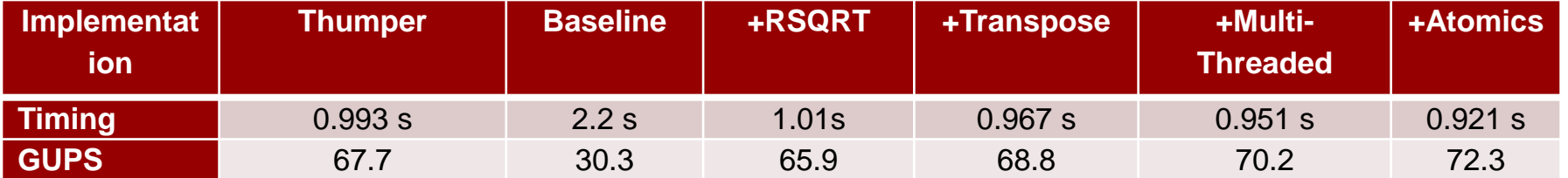

**The Saga Continues…**

Come, join the rabbit race

#### Be the fastest rabbit on the block!

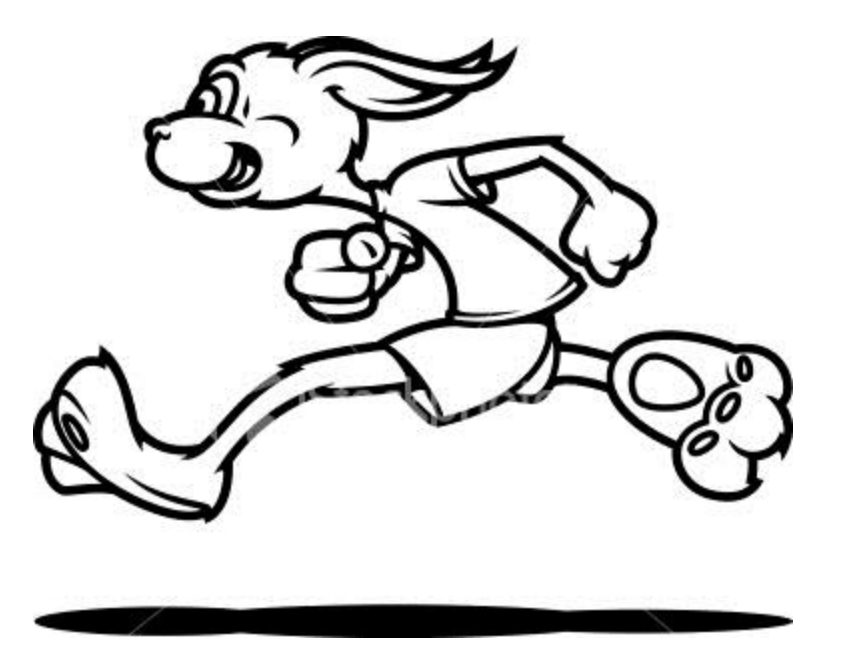